# Пример Поиск Максмума

## Пример2 (Поиск Минимума)

#### 1. Постановка задачи

Разработать ИТ нахождения наименьшего элемента из двух векторов А и В размерности  $n_{\scriptscriptstyle\perp}$ 

#### Входные данные:

 ${A}, {B}$  - OOHOMEDHLIE MACCUBLI вещественных чисел;

n - их размерность, целое число

Выходные данные:

Min - минимальный элемент, вещ. число.

### 2. Математическая модель

Min= $a_1$ 

### Для  $i=1,n$  если a<sub>i</sub><Min, то Min=a<sub>i</sub> и если b<sub>i</sub><Min, то Min=b<sub>i</sub>

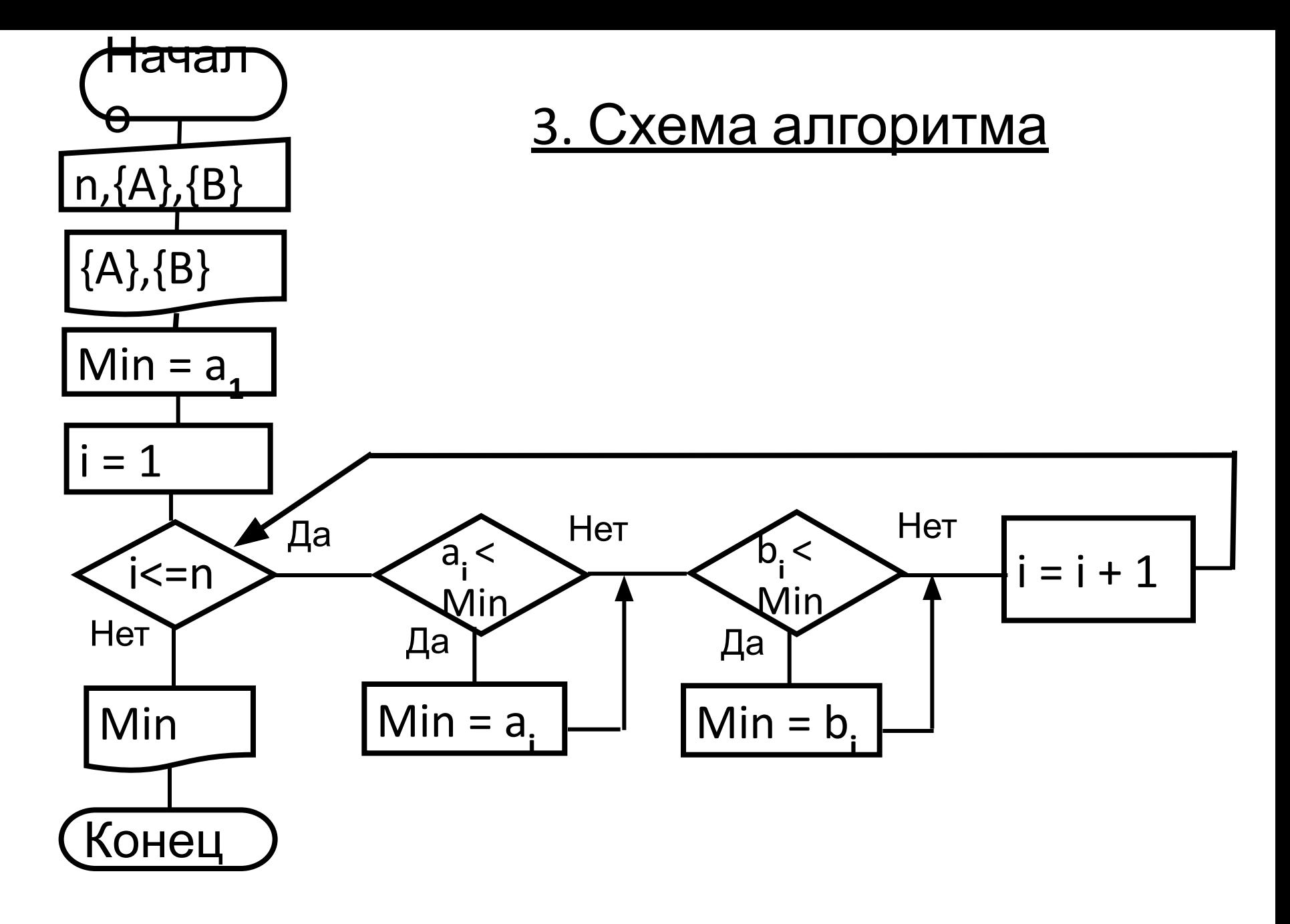

```
Option Base 1
Private Sub Command1_Click()
Dim i As Integer, n As Integer
Dim A() As Single, B() As Single, Min As Single
n = InputBox("Введите размерность векторов")
ReDim A(n)
ReDim B(n)
Print "Вектор А"
For i = 1 To n
A(i) = InputBox("Введите элементы вектора A")
Print A(i);
Next
Print
Print "Вектор B"
For i = 1 To n
B(i) = InputBox(" Введите элементы вектора B")
Print B(i);
Next
```
 $Min = A(1)$ For  $i = 1$  To n If  $A(i) <$  Min Then  $Min = A(i)$ End If If  $B(i) <$  Min Then  $Min = B(i)$ End If **Next** Print Print «Минимальный элемент Min=" & Min End Sub

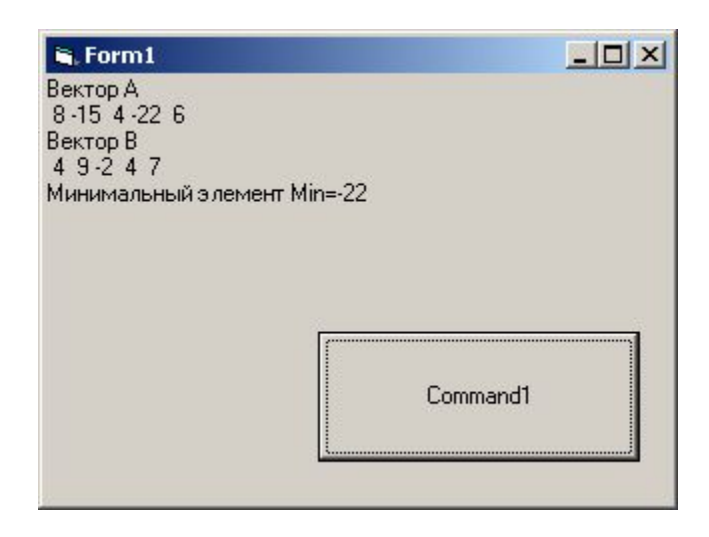